Федеральное государственное бюджетное образовательное учреждение высшего образования Московский государственный университет имени М.В.Ломоносова Филиал Московского государственного университета имени М.В.Ломоносова в городе Сарове

УТВЕРЖДАЮ

Директор филиала МГУ в городе Сарове

\_\_\_\_\_\_\_\_\_\_\_\_\_\_/В.В. Воеводин/

#### **РАБОЧАЯ ПРОГРАММА ДИСЦИПЛИНЫ**

**Прикладные аспекты параллельного программирования**

**Уровень высшего образования:**  *магистратура* **Направление подготовки / специальность:** 

01.04.02 "Прикладная математика и информатика"

**Направленность (профиль)/специализация ОПОП:**

Суперкомпьютерные технологии математического моделирования и обработки данных

**Форма обучения:**

очная

Саров 2021

Рабочая программа дисциплины (модуля) разработана в соответствии с самостоятельно установленным МГУ образовательным стандартом (ОС МГУ) для реализуемых основных профессиональных образовательных программ высшего образования по направлению подготовки 01.04.02 "Прикладная математика и информатика"программы магистратуры в редакции приказа МГУ от 30 декабря 2020 г. №1366

# **1. НАИМЕНОВАНИЕ ДИСЦИПЛИНЫ, АННОТАЦИЯ**

Прикладные аспекты параллельного программирования

#### **2. УРОВЕНЬ ВЫСШЕГО ОБРАЗОВАНИЯ**

магистратура

#### **3. НАПРАВЛЕНИЕ ПОДГОТОВКИ, НАПРАВЛЕННОСТЬ (ПРОФИЛЬ) ПОДГОТОВКИ**

01.04.02 «Прикладная математика и информатика»

# **4. МЕСТО ДИСЦИПЛИНЫ В СТРУКТУРЕ ОСНОВНОЙ ОБРАЗОВАТЕЛЬНОЙ ПРОГРАММЫ**

Дисциплина «Разработка iOS приложений на языке Swift» входит в вариативную часть общей профессиональной образовательной программы. Рабочая программа дисциплины составлена в соответствии с образовательными стандартами, самостоятельно устанавливаемыми МГУ имени М.В. Ломоносова для последовательной реализации программ магистратуры по направлению «Прикладная математика и информатика».

#### **5. ПЕРЕЧЕНЬ ПЛАНИРУЕМЫХ РЕЗУЛЬТАТОВ ОБУЧЕНИЯ**

Процесс изучения дисциплины направлен на формирование элементов следующих компетенций в соответствии с образовательными стандартами, самостоятельно устанавливаемыми МГУ имени М.В. Ломоносова для последовательной реализации программ бакалавриата и программ магистратуры,

по направлению 01.04.02 «Прикладная математика и информатика»:

ОПК-1.Б: Способность применять и адаптировать существующие математические и компьютерные методы для разработки и реализации алгоритмов решения актуальных задач в области фундаментальной и прикладной математики;

ПК-4.Б: Способность применять в профессиональной деятельности современные средства разработки программного обеспечения и методы параллельной обработки данных, реализовывать отдельные этапы разработки системного и прикладного программного обеспечения, систем обработки и анализа данных, сетевых технологий.

В результате освоения дисциплины студент должен:

знать разновидности параллельного программирования;

уметь выбирать подходящий для требуемой задачи метод параллельного программирования; **владеть** технологиями OpenMP, OpenMPI, threads, Cuda, AVX, SSE, иметь опыт разработки параллельных программ.

### 6. ОБЪЕМ ЛИСПИПЛИНЫ

Объем дисциплины составляет 2 зачетные единицы, всего 72 часа. 36 часов составляет контактная работа с преподавателем, 36 часов составляет самостоятельная работа учащегося.

#### 7. ВХОДНЫЕ ТРЕБОВАНИЯ ДЛЯ ОСВОЕНИЯ ДИСЦИПЛИНЫ

Учащиеся должны владеть знаниями по курсам, связанным с основами программирования и системами программирования, в объеме, соответствующем основным образовательным программам бакалавриата по укрупненным группам направлений и специальностей 01.00.00 «Математика и механика», 02.00.00 «Компьютерные и информационные науки», а также курс предполагает знание базовых основ технологий параллельного программирования MPI и OpenMP. В то же время, это условие не является обязательным в случае готовности самостоятельного освоения основ параллельного программирования согласно рекомендациям и/или одновременного посещения иного курса по параллельному программированию (например, "Параллельное программирование для высокопроизводительных систем")

#### 8. ОБРАЗОВАТЕЛЬНЫЕ ТЕХНОЛОГИИ

Процесс изложения учебного материала сопровождается ведением учащимися разработки приложения с использованием gitрепозитория под контролем преподавателя.

#### 9. СОДЕРЖАНИЕ ДИСЦИПЛИНЫ

В курсе дается обзор основных понятиях, концепциях, методах, проблемах разработки мобильных приложений для платформы iOS. Изучаются методологии совместной разработки мобильных приложений, инструменты разработки, язык программирования Swift, комплект средств разработки iOS SDK. Формируется владение основными подходами к проектированию мобильных приложений с использованием архитектур MVC, MVVM., навыками командной разработки мобильных приложений для платформы iOS на языке программирования Swift.

The course provides an overview of the basic concepts, methods, problems of mobile application development for the iOS platform. We study the methodology for joint developing of mobile applications, development tools, programming language Swift, iOS SDK development kit. Knowledge of the basic approaches to the design of mobile applications using the architecture of MVC, MVVM and skills for team development of mobile applications for the iOS platform using Swift programming language are formed.

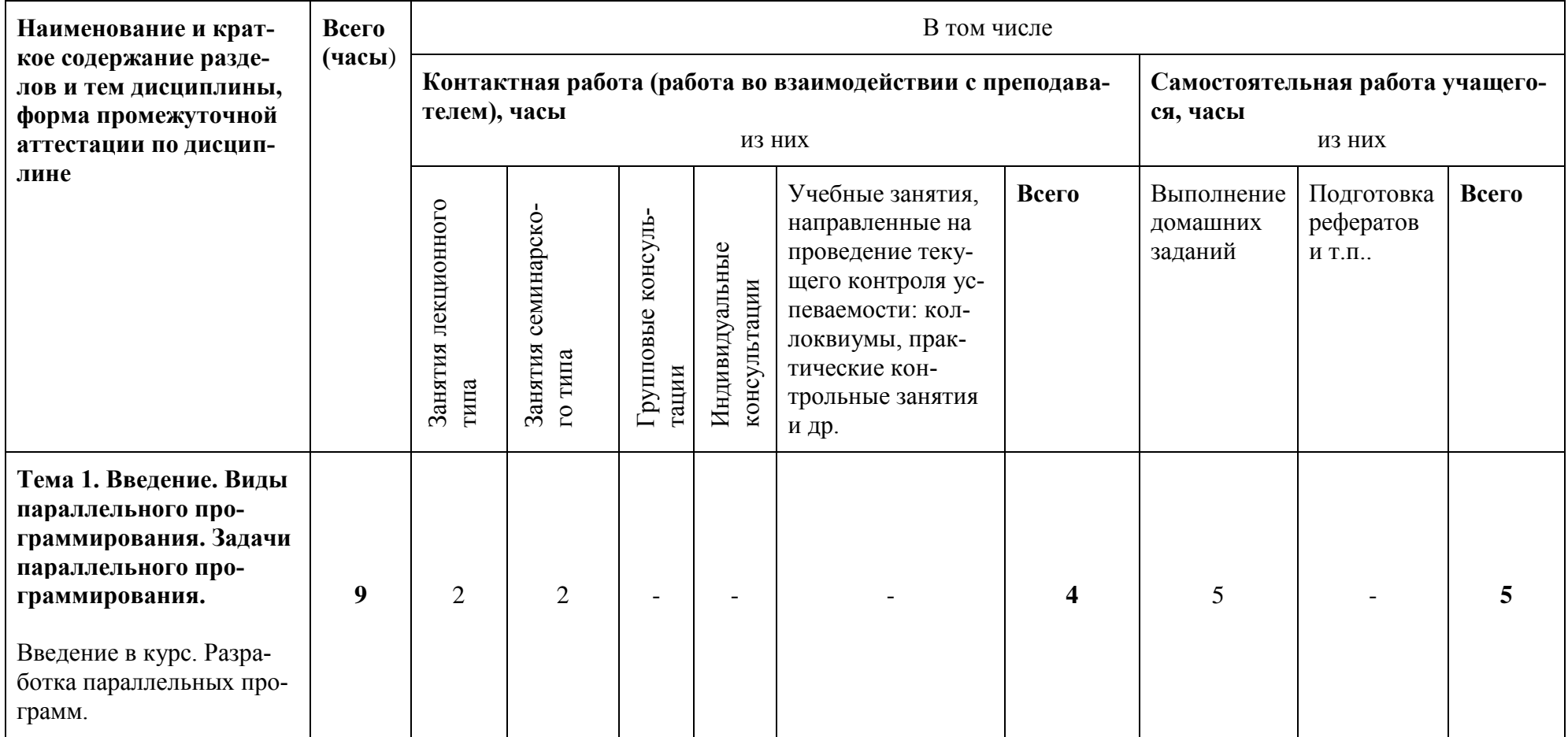

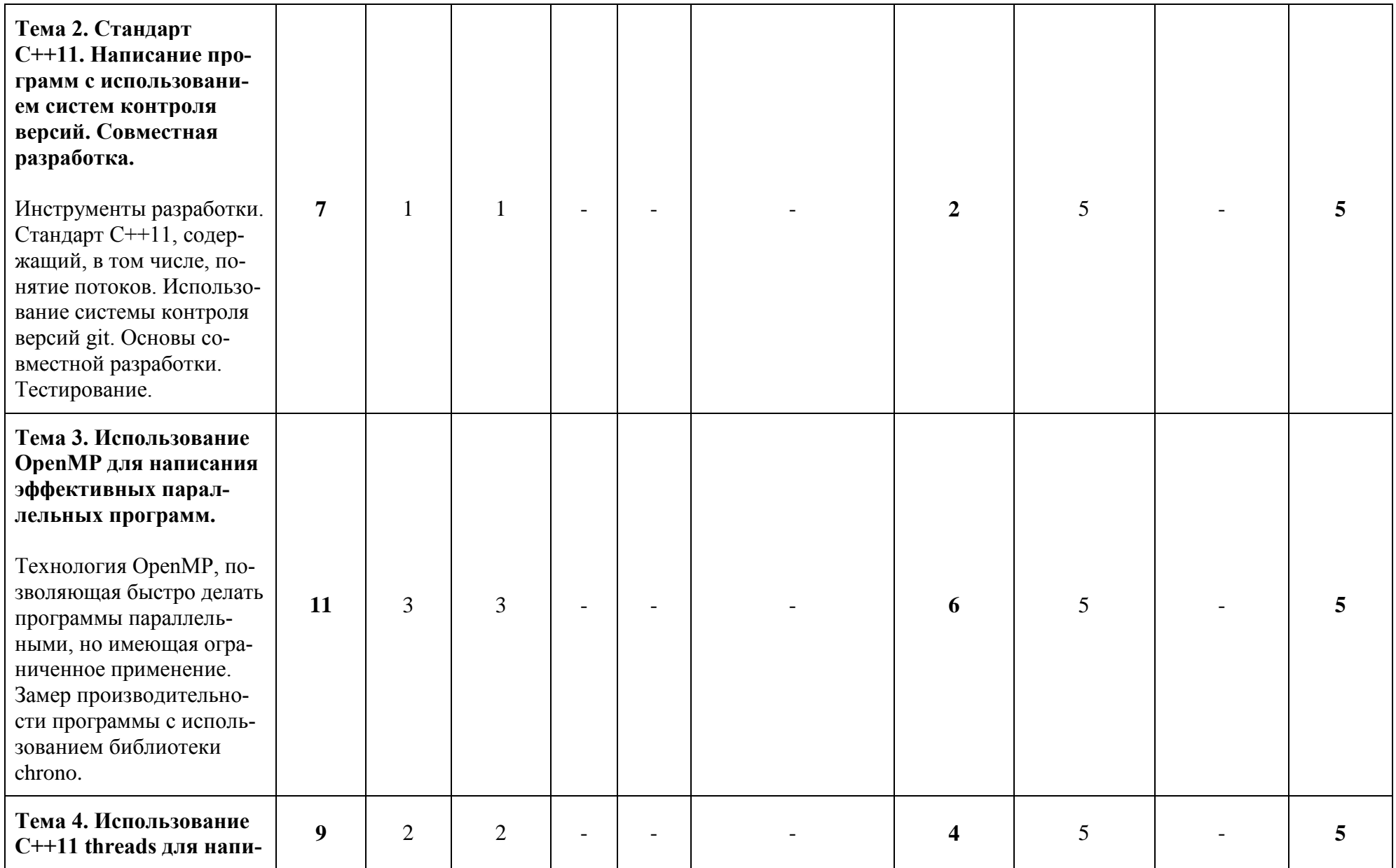

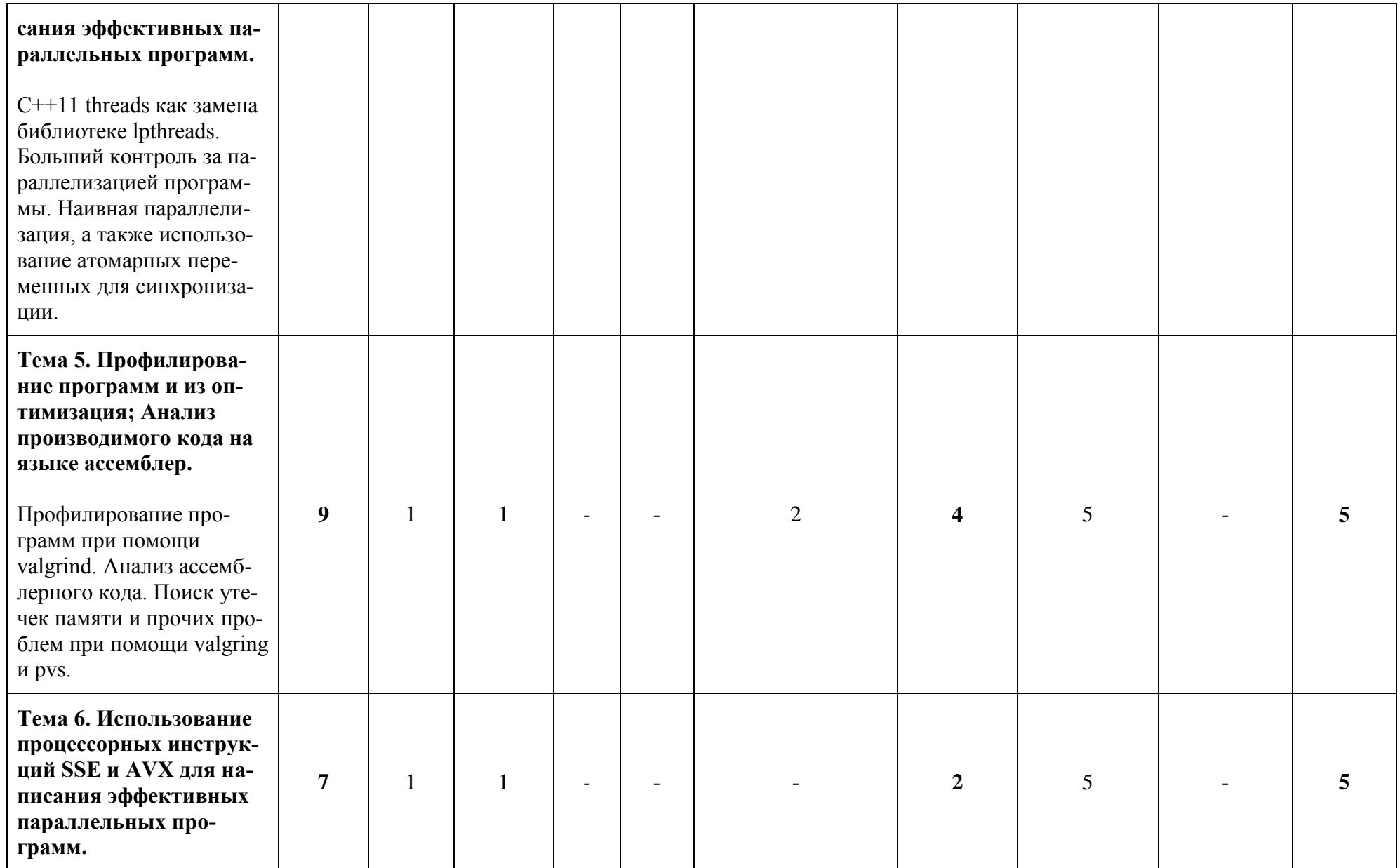

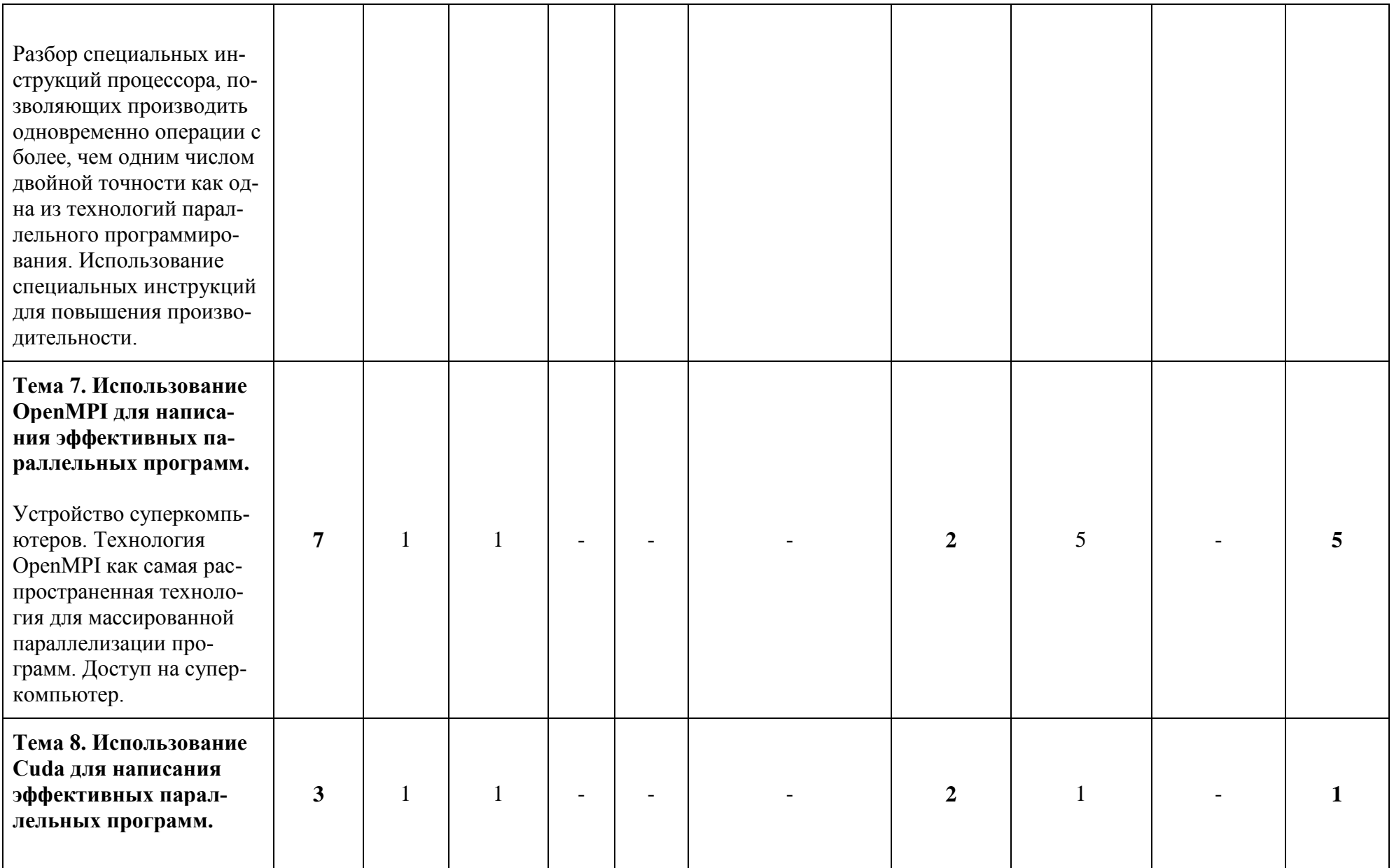

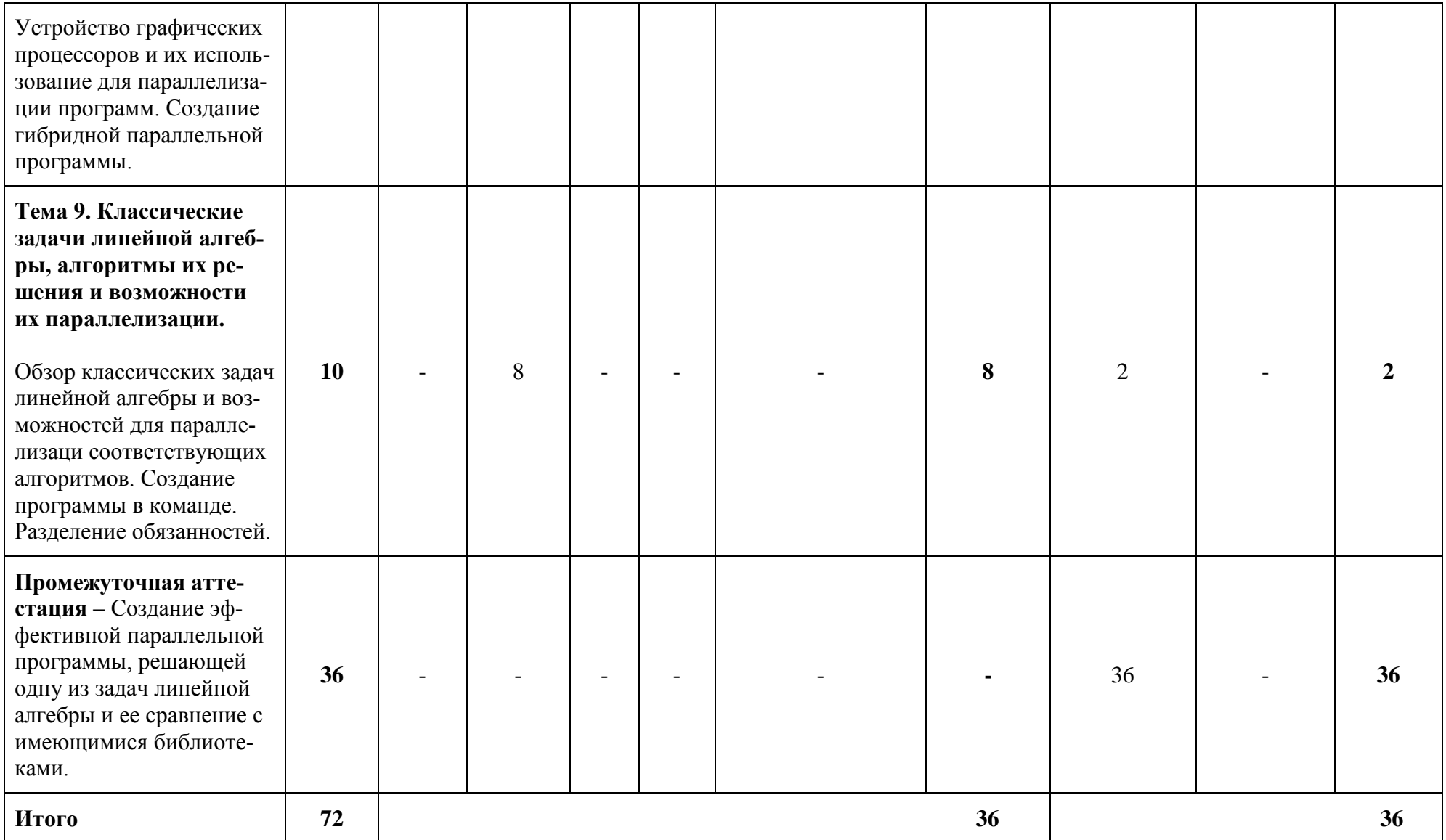

# 10. УЧЕБНО-МЕТОДИЧЕСКИЕ МАТЕРИАЛЫ ДЛЯ САМОСТОЯТЕЛЬНОЙ РАБОТЫ УЧАЩИХСЯ

Самостоятельная работа учащихся состоит в изучении лекционного материала, учебно-методической литературы, подготовки к коллоквиуму и промежуточной аттестации.

# 11. РЕСУРСНОЕ ОБЕСПЕЧЕНИЕ

Основная учебно-методическая литература

- 1) Бьерн Страуструп. Язык программирования С++.
- 2) Николаи М. Джосаттис. Стандартная библиотека C++. Справочное руководство.
- 3) Энтони Уильямс. Параллельное программирование на C++ в действии. Практика разработки многопоточных программ.
- 4) Александр Антонов: Технологии параллельного программирования МРІ и ОрепМР. Учебное пособие.

Ресурсы информационно-телекоммуникационной сети «Интернет»

https://bitbucket.org

https://developer.nvidia.com/cuda-zone

Информационные технологии, используемые в процессе обучения

В процессе обучения используются пакеты git, gcc, make, valgrind, openmp, openmpi, cuda.

Перечень лицензионного программного обеспечения, в том числе отечественного производства

При реализации дисциплины может быть использовано следующее программное обеспечение:

- Программный продукт Red Hat Enterprise Linux Server for HPC Compute Node for Power, LE, Self-support 4 шт. №5540331 1.
- Программный продукт Red Hat Enterprise Linux Server for HPC Head Node for Power, LE, Standard 1 шт. №5540332 2.
- Операционная система SUSE Linux Enterprise Server 11 SP4 for x86 64 16 шт. 3.
- Операционная системаRed Hat Enterprise Linux Server 5.0 for x86\_64 14шт. 4.
- Операционная система SUSE Linux Enterprise Server 10 SP3 for ppc64 7 шт.  $5<sub>1</sub>$
- Операционная система Ubuntu 18.04. 6.
- Программное обеспечение для виртуализации Oracle VM VirtualBox 7.
- Операционная система ALTLinuxMATEStarterkit 9 лицензияGPL 8.
- Программный продукт JetBrains IntelliJ IDEA Community Edition Free Educational Licenses 9.
- 10. Программный продукт JetBrainsPyCharm Community Edition Free Educational Licenses
- 11. Программный продукт JetBrainsCLion Community Edition Free Educational Licenses
- 12. Программный продукт UPPAAL (http://www.uppaal.org/) академическая лицензия
- 13. Программный продукт Java 8 (64-bit)Oracle Corporation
- 14. Программный продукт Java SE Development Kit 8(64-bit) Oracle Corporation
- 15. Программный продукт NetBeans IDE 8.2 NetBeans.org
- 16. Программный продукт Dev-C++ Bloodshed Software
- 17. Программный продукт CodeBlocksThe Code::Blocks Team
- 18. Программный продукт Free Pascal 3.0.0Free Pascal Team
- 19. Программный продукт Python 3.5.1 (64-bit)Python Software Foundation
- 20. Программный продукт R for Windows 3.2.2 R Core Team
- 21. Программный продуктHaskell Platform 7.10.3 Haskell.org
- 22. Операционная система Microsoft Windows 7 корпоративная академическая лицензия
- 23. Операционная система Microsoft Windows 10 Education академическая лицензия
- 24. Программный продукт Microsoft ProjectProfessional 2013 академическая лицензия
- 25. Программный продукт Microsoft VisioProfessional 2013 академическая лицензия
- 26. Программный продукт Microsoft VisualStudioProfessional 2013 RUS [Русский (Россия)] академическая лицензия

Перечень профессиональных баз данных и информационных справочных систем

- 1. http://www.edu.ru портал Министерства образования и науки РФ
- 2. http://www.ict.edu.ru система федеральных образовательных порталов «ИКТ в образовании»
- 3. http://www.openet.ru Российский портал открытого образования
- 4. http://www.mon.gov.ru Министерство образования и науки Российской Федерации

Материально-техническая база

Аудитория, оборудованная компьютерами с установленной операционной системой Linux.

# **12. ЯЗЫК ПРЕПОДАВАНИЯ**

Русский

# **13. РАЗРАБОТЧИК ПРОГРАММЫ**

Разработчики – А.В. Смирнов

# **14. ОЦЕНОЧНЫЕ СРЕДСТВА ДЛЯ ТЕКУЩЕГО КОНТРОЛЯ УСПЕВАЕМОСТИ, ПРОМЕЖУТОЧНОЙ АТТЕСТАЦИИ**

*Темы коллоквиума.*

- 1) Введение. Виды параллельного прграммирования. Задачи параллельного программирования.
- 2) Стандарт С++11. Написание программ с использований систем контроля версий. Совместная разработка.
- 3) Использование OpenMP для написания эффективных параллельных программ.
- 4) Использование C++11 threads для написания эффективных параллельных программ.
- 5) Профилирование программ и из оптимизация; Анализ производимого кода на языке ассемблер.
- 6) Использование процессорных инструкций SSE и AVX для написания эффективных параллельных программ.
- 7) Использование OpenMPI для написания эффективных параллельных программ.
- 8) Использование Cuda для написания эффективных параллельных программ.
- 9) Классические задачи линейной алгебры, алгоритмы их решения и возможности их параллелизации.

*Групповая творческая работа.*

Учащиеся создают новое приложение по своему выбору. Работа должна продемонстрировать наличие знаний, умений и навыков по следующим темам.

- 1) Стандарт С++11. Написание программ с использований систем контроля версий. Совместная разработка.
- 2) Использование OpenMP для написания эффективных параллельных программ.
- 3) Использование C++11 threads для написания эффективных параллельных программ.
- 4) Профилирование программ и из оптимизация; Анализ производимого кода на языке ассемблер.
- 5) Использование процессорных инструкций SSE и AVX для написания эффективных параллельных программ.
- 6) Использование OpenMPI для написания эффективных параллельных программ.
- 7) Использование Cuda для написания эффективных параллельных программ.